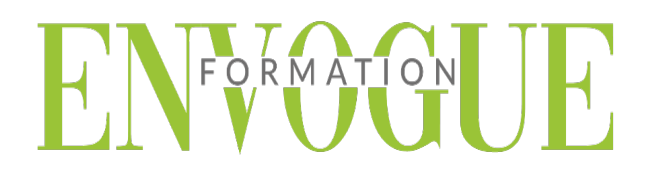

### **PRE-REQUIS**

Il est nécessaire d'être initié à l'utilisation d'un ordinateur et de pratiquer régulièrement l'environnement Windows.

### **PUBLIC CONCERNES**

Cette formation s'adresse à tout public.

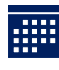

### **DELAIS D'ACCES**

Les dates sont à convenir directement avec le centre ou le formateur. Les formations sont disponibles toute l'année en présentiel et/ou distanciel.

**MODALITES D'ACCES**

L'accès à nos formations peut être initié, soit par un particulier, soit par l'employeur, soit à l'initiative du salarié avec l'accord de ce dernier. Votre CPF est mobilisable pour certaines de nos formations. Les demandeurs d'emploi peuvent aussi avoir accès à nos formations. N'hésitez pas à prendre contact avec nous.

# **REFERENCES REGLEMENTAIRE**

Les conditions générales de vente et le règlement intérieur sont consultables sur notre site internet.

# **ACCESSIBILITE :**

Les personnes en situation d'handicap souhaitant suivre cette formation sont invitées à nous contacter directement, afin d'étudier ensemble les possibilités de suivre la formation.

**CONTACT :** Du lundi au vendredi de 9h à 18h. Tel : 09 83 23 17 65 [contact@envogueformation.com](mailto:contact@envogueformation.com)

### **PROGRAMME OUTLOOK**

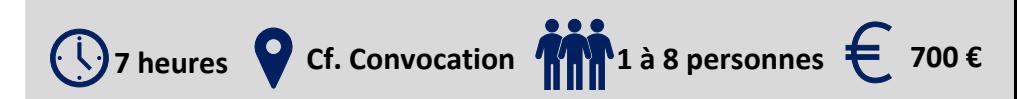

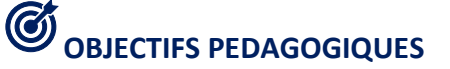

Notre objectif est de vous rendre immédiatement opérationnel, pour l'utilisation du logiciel.

Les stagiaires seront capables de :

- $\triangleright$  Maîtriser les fonctions essentielles du logiciel de messagerie Outlook au quotidien
- Utiliser sa messagerie : envoyer et recevoir des e-mails (courriels).
- Gestion et utilisation du carnet d'adresse (contacts).

Noter et organiser ses rendez-vous à l'aide du calendrier et des tâches.

## **MOYENS ET METH ODES PEDAGOGIQUES**

Un intervenant qualifié accompagne les participants pendant toute la durée de la formation. Nous mettons à disposition des ordinateurs, salle de réunion, une imprimante, des supports de cours et un accompagnement informatique :

- $\triangleright$  Présentation et étude de cas
- $\triangleright$  Exercices et applications sur des cas concrets
- $\triangleright$  Participation active
- $\triangleright$  La pédagogie est adaptée aux adultes

## **MODALITES D'EVALUATION**

- Test d'entrée en formation
- Feuille de présence
- $\triangleright$  Évaluation des acquis du stagiaire par mises en situation
- $\triangleright$  Questionnaire de satisfaction
- $\triangleright$  Certificat de réalisation
- $\triangleright$  Passage certification

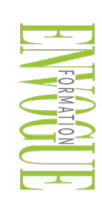

ENVOGUE FORMATION – 16 boulevard Saint-Germain 75005 Paris - Siret : 898 620 117 000 17 Email : [contact@envogueformation.com](mailto:contact@envogueformation.com) - [www.envogueformation.com](http://www.envogueformation.com/) Document actualisé le : 08/08/2023 Tel : 09-83-23-17-65

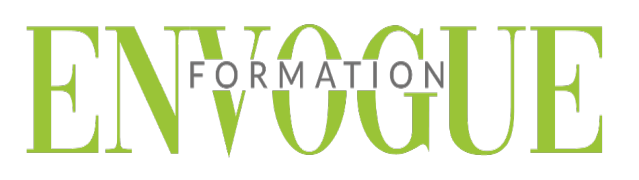

### **CONTENU DE LA FORMATION**

#### **DECOUVRIR OUTLOOK - FONCTIONS PRINCIPALES**

- Les paramètres d'affichage et la barre de raccourcis
- Découvrir la barre d'outils et la barre d'état

### **LA BOITE DE RECEPTION**

- **>** Paramétrage de la boite de réception
- > Concevoir et envoyer un e-mail
- $\triangleright$  Les présentations automatiques (signatures, modèles)
- Pièces-jointes à l'envoi d'un e-mail
- Envoyer, recevoir, transférer un message
- Créer un nouveau message et l'envoyer
- $\triangleright$  Insérer une pièce jointe
- Définir les options d'envoi d'un message

#### **CONTENU D'UN MESSAGE**

- > Insérer une pièce jointe
- > Insérer un fichier
- $\triangleright$  Insérer une image
- $\triangleright$  Insérer une signature

### **TRI ET GESTION DU COURRIER**

- Créer différents dossiers en fonction de la nature de vos e-mails
- Copier ou déplacer un e-mail
- $\triangleright$  Supprimer vos e-mails

#### **LE CARNET D'ADRESSES**

- Saisir l'adresse de messagerie d'un nouveau contact
- Ajouter les contacts aux favoris
- Modifier la carte de visite associée à un contact
- Classer ses contacts par groupes et gérer son carnet d'adresses
- Concevoir et gérer une liste de distribution